## Populate pdf from mysql

Populate pdf from mysql

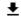

**DOWNLOAD!** 

DIRECT DOWNLOAD!

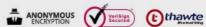

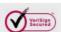

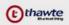

**DOWNLOAD!** 

DIRECT DOWNLOAD!

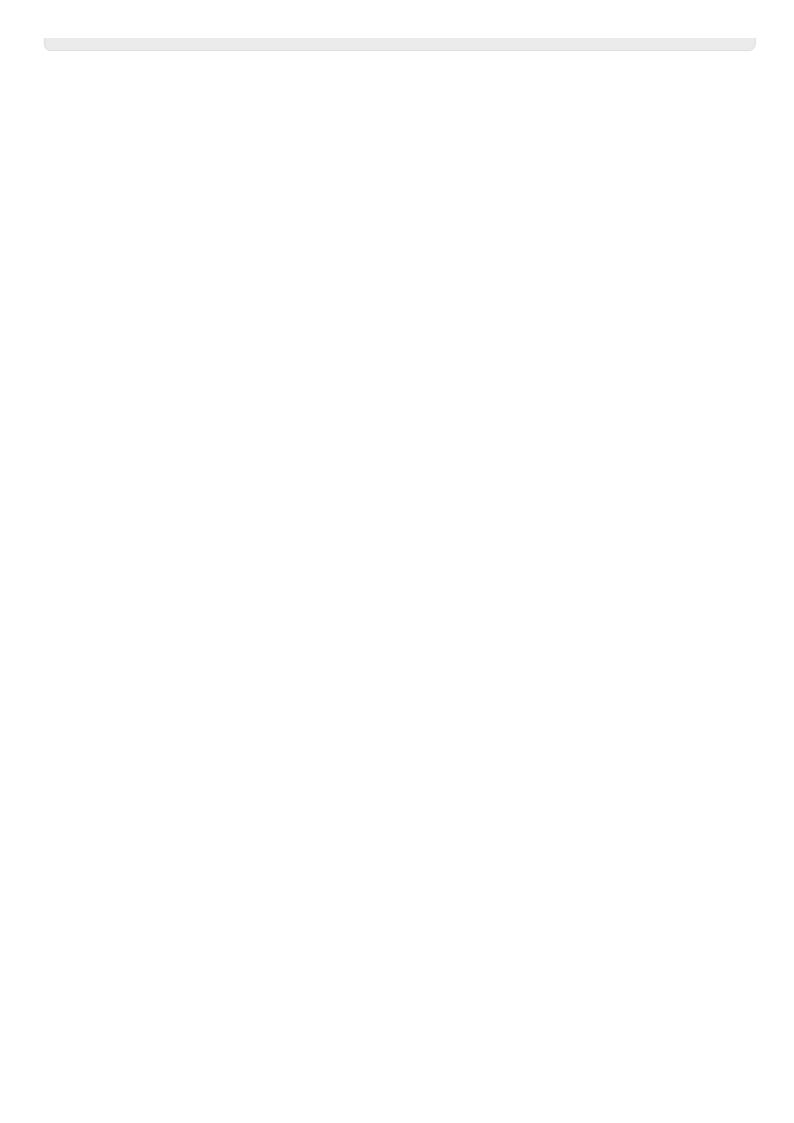